# Advanced Systems Programming Assembly

### Maksym Planeta, Björn Döbel, Tobias Stumpf

23.09.2022

 $\begin{picture}(100,100)(-0.000,0.000) \put(0,0){\line(1,0){10}} \put(0,0){\line(1,0){10}} \put(0,0){\line(1,0){10}} \put(0,0){\line(1,0){10}} \put(0,0){\line(1,0){10}} \put(0,0){\line(1,0){10}} \put(0,0){\line(1,0){10}} \put(0,0){\line(1,0){10}} \put(0,0){\line(1,0){10}} \put(0,0){\line(1,0){10}} \put(0,0){\line(1,0){10}} \put(0,0){$ 

What the hell - Why should I learn assembly?

Understanding debugger output:

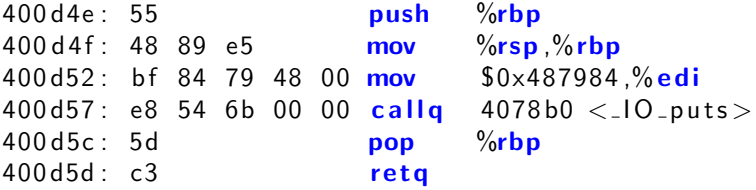

get full controll over your hardware (using specific instructions) system programming (e.g. kernel entry/exit)

4 ロ → 4 @ → 4 할 → 4 할 → 1 할 → 9 Q Q + 2/67

We need to go deeper: Fibonacci

```
int fib(intn)
{
  int fcur = 0, fnext = 1, tmp;
  while(-n>0) {
    tmp = four + f next;four = fnext;
    fn e xt = tmp ;
  }
  return fnext;
}
int main ( int argc, char ** argv)
{
  printf ("Fib: <math>\Delta \</math>u", fib (atoi (argv [1])));}
```
4 ロ → 4 御 → 4 불 → 4 불 → 1 불 → 9 9 0 + 3/67

# **Fibonacci**

```
fib.c
int fib(int n)
{
  int fcur = 0, fnext = 1, tmp;
  while(-n>0) {
    tmp = four + f next;four = f next;fn e xt = tmp;
  }
  return fnext;
}
```
4/日→ 4日→ 4/동→ 4/67 원 → 9/67 원 → 9/67

# Fibonacci

```
fib.c
int fib(int n)
{
  int fcur = 0, fnext = 1, tmp;
  while(-n>0) {
    tmp = four + f next;four = f next;fn e xt = tmp;
  }
  return fnext;
}
```
CFLAGS="-Wall -O2 -march=x86-64" make fib.o

4 ロ → 4 @ → 4 블 → 4 블 → 1 를 → 9 Q <del>0</del> + 4/67

# Sections of object file

\$ objdump -h fib.o

fib.o: file format elf64-x86-64

Sections:

...

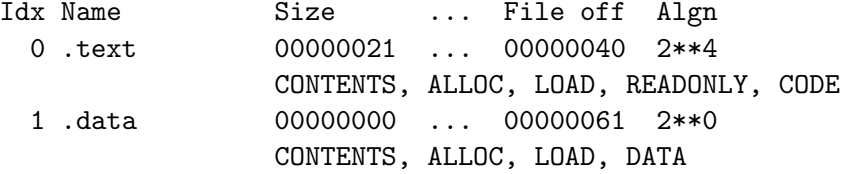

K ロ → K @ ▶ K ミ → K ミ → 三 글 → 9 Q Q + 5/67

## Sections of object file

\$ objdump -h fib.o

fib.o: file format elf64-x86-64

Sections:

...

Idx Name Size ... File off Algn 0 .text 00000021 ... 00000040 2\*\*4 CONTENTS, ALLOC, LOAD, READONLY, CODE 1 .data 00000000 ... 00000061 2\*\*0 CONTENTS, ALLOC, LOAD, DATA

K ロ → K 레 → K 로 → K 로 → C 로 → 9 9 0 - 5/67

## Looking into text section

 $\text{\$ dd if=fib.o of=fib.o.hex bs=1 count=\$((0x23)) skip=\$((0x40))$}$ 35+0 records in  $35+0$  records out 35 bytes copied, 0.000799485 s, 43.8 kB/s \$ xxd fib.o.hex 00000000: 83ef 01b8 0100 0000 85ff 7e14 31d2 6690 .................... 00000010: 89c1 01d0 89ca 83ef 0175 f5c3 0f1f 4000 .........u.....@.  $00000020: c3$ 

What sees a processor

### 83ef01b80100000085ff7e1431d2669089c101d089ca83ef0175f5c30f1f4000c3

**YO → K日 → Kミ → Kミ → 트 → 9 Q → 7/67** 

# What sees a human

fib:

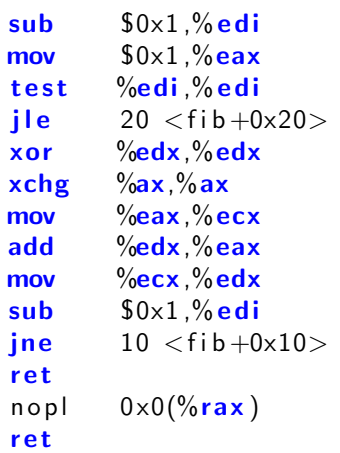

What sees a processor

### 83ef01b80100000085ff7e1431d2669089c101d089ca83ef0175f5c30f1f4000c3

### 83ef01b80100000085ff7e1431d2669089c101d089ca83ef0175f5c30f1f4000c3

A processor opens "Intel Software Developer's Manual. Volume 2C. Appendix A. Table  $A-2$ "

4 ロ ▶ 4 레 ▶ 4 로 ▶ 4 로 ▶ 그로 → 9 Q Q + 9/67

\$ wget <http://svn.inf.tu-dresden.de/repos/advsysprog/asm/opcodes.pdf>

### 83ef01b80100000085ff7e1431d2669089c101d089ca83ef0175f5c30f1f4000c3

A processor opens "Intel Software Developer's Manual. Volume 2C. Appendix A. Table  $A-2$ "

\$ wget <http://svn.inf.tu-dresden.de/repos/advsysprog/asm/opcodes.pdf>

 $Table[0x8, 0x3] =$  Immediate Grp 1 : Ev, Ib

9/67

## What 0x83 stands for?

## Ev, Ib

E A ModR/M byte follows the opcode. The operand is either a GPR or an address.

10 → 1日 → 1월 → 1월 → 1월 → 990 10/67

- v Word, doubleword or quadword
- I Immediate data
- b Byte

## What 0x83 stands for?

## Ev, Ib

E A ModR/M byte follows the opcode. The operand is either a GPR or an address.

10 → 1日 → 1월 → 1월 → 1월 → 990 10/67

- v Word, doubleword or quadword
- I Immediate data
- b Byte

Need to look into next byte

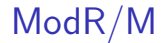

#### 83ef01b80100000085ff7e1431d2669089c101d089ca83ef0175f5c30f1f4000c3

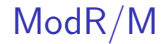

#### 83ef01b80100000085ff7e1431d2669089c101d089ca83ef0175f5c30f1f4000c3

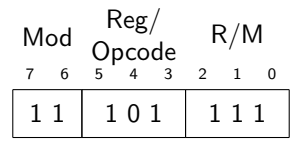

1日 - 1日 - 1월 - 1월 - 1월 - 1월 - 10일 - 11/67

## ModR/M

#### 83ef01b80100000085ff7e1431d2669089c101d089ca83ef0175f5c30f1f4000c3

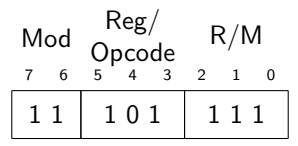

 $Mod(11) + R/M(111) \rightarrow edi$  $O$ pcode $(101) \rightarrow sub$ 

1日 → 1日 → 1日 → 1日 → 1日 → 990 11/67

sub imm8, %edi

sub imm8, %edi

### 83ef01b80100000085ff7e1431d2669089c101d089ca83ef0175f5c30f1f4000c3

Look into next byte

10 H ( 12 H ( 12 H + 2 H + 2 H + 2 H + 2 H + 2 H + 2 H + 2 H + 2 H + 2 H + 2 H + 2 H + 2 H + 2 H + 2 H + 2 H + 2 H + 2 H + 2 H + 2 H + 2 H + 2 H + 2 H + 2 H + 2 H + 2 H + 2 H + 2 H + 2 H + 2 H + 2 H + 2 H + 2 H + 2 H + 2

sub imm8, %edi

### 83ef01b80100000085ff7e1431d2669089c101d089ca83ef0175f5c30f1f4000c3

Look into next byte

10 H ( 12 H ( 12 H + 2 H + 2 H + 2 H + 2 H + 2 H + 2 H + 2 H + 2 H + 2 H + 2 H + 2 H + 2 H + 2 H + 2 H + 2 H + 2 H + 2 H + 2 H + 2 H + 2 H + 2 H + 2 H + 2 H + 2 H + 2 H + 2 H + 2 H + 2 H + 2 H + 2 H + 2 H + 2 H + 2 H + 2

sub imm8, %edi

### 83ef01b80100000085ff7e1431d2669089c101d089ca83ef0175f5c30f1f4000c3

Look into next byte

10 H ( 12 H ( 12 H + 2 H + 2 H + 2 H + 2 H + 2 H + 2 H + 2 H + 2 H + 2 H + 2 H + 2 H + 2 H + 2 H + 2 H + 2 H + 2 H + 2 H + 2 H + 2 H + 2 H + 2 H + 2 H + 2 H + 2 H + 2 H + 2 H + 2 H + 2 H + 2 H + 2 H + 2 H + 2 H + 2 H + 2

sub \$0x1 , %e di

## Next instruction

### 83ef01b80100000085ff7e1431d2669089c101d089ca83ef0175f5c30f1f4000c3

## Next instruction

### b80100000085ff7e1431d2669089c101d089ca83ef0175f5c30f1f4000c3

#### b80100000085ff7e1431d2669089c101d089ca83ef0175f5c30f1f4000c3

Table[b,  $8$ ] = Mov : rAX/r8, Iv

1日 → 1日 → 1日 → 1日 → 1日 → 200 → 13/67

### b80100000085ff7e1431d2669089c101d089ca83ef0175f5c30f1f4000c3

Table[b,  $8$ ] = Mov : rAX/r8, Iv Move immediate word into word register

10 H (日) (모) (모) 모 990 13/67

### b80100000085ff7e1431d2669089c101d089ca83ef0175f5c30f1f4000c3

Table[b,  $8$ ] = Mov : rAX/r8, Iv Move immediate word into word register

mov  $$0x1$ ,  $%$ eax

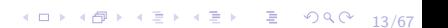

85ff7e1431d2669089c101d089ca83ef0175f5c30f1f4000c3

### 85ff7e1431d2669089c101d089ca83ef0175f5c30f1f4000c3

Test Ev, Gv

### 85ff7e1431d2669089c101d089ca83ef0175f5c30f1f4000c3

Test Ev, Gv

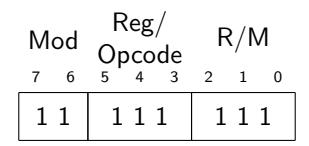

### 85ff7e1431d2669089c101d089ca83ef0175f5c30f1f4000c3

Test Ev, Gv

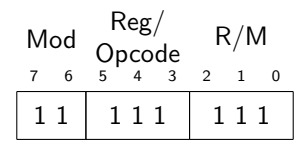

 $Mod(11) + R/M(111) \rightarrow edi$  $Reg(111) \rightarrow edi$ 

#### 85ff7e1431d2669089c101d089ca83ef0175f5c30f1f4000c3

Test Ev, Gv

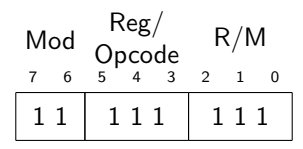

 $Mod(11) + R/M(111) \rightarrow edi$  $Reg(111) \rightarrow edi$ 

test %edi. %edi

85ff7e1431d2669089c101d089ca83ef0175f5c30f1f4000c3

7e1431d2669089c101d089ca83ef0175f5c30f1f4000c3

### 7e1431d2669089c101d089ca83ef0175f5c30f1f4000c3

Table[7, e]  $=$  jle

15/67

Short jump is followed by single byte immediate offset. Near jump has prefix 0x0f, e. g. 0x0f7e – near jle.

### 7e1431d2669089c101d089ca83ef0175f5c30f1f4000c3

Table[7, e]  $=$  jle

15/67

Short jump is followed by single byte immediate offset. Near jump has prefix 0x0f, e. g. 0x0f7e – near jle.
### Continue decoding

#### 7e1431d2669089c101d089ca83ef0175f5c30f1f4000c3

Table[7, e]  $=$  *ile* 

4 ロ ▶ 4 @ ▶ 4 할 ▶ 4 할 ▶ → 할 → 9 의 이 + 15/67

Short jump is followed by single byte immediate offset. Near jump has prefix 0x0f, e. g. 0x0f7e – near jle.

 $ile$   $$0 \times 14$ 

Jump is relative to the address of next instruction

#### **Check**

#### $00000000000000000000$  <fib >:

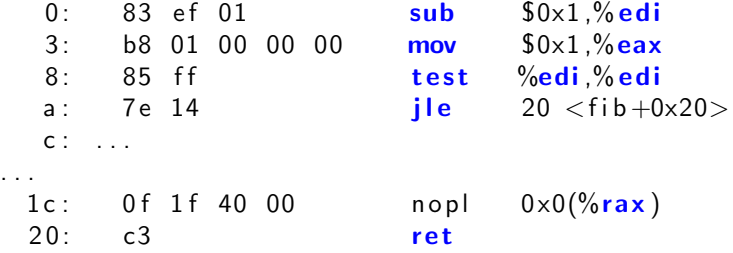

#### Generic instruction type  $\mathbf{f}(\mathbf{r})$

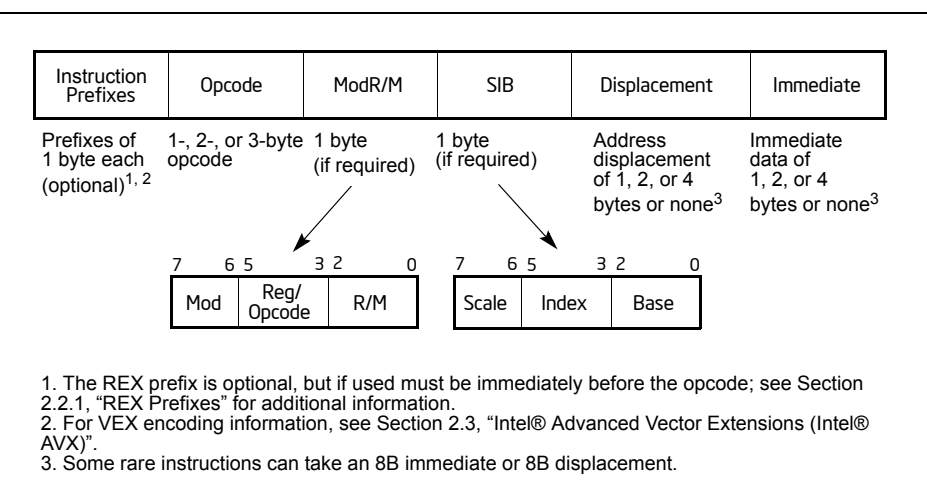

#### Figure 2-1. Intel 64 and IA-32 Architectures Instruction Format

#### Generic instruction type extends on the mandatory prefix must come before the REX prefix must come before the REX so the REX prefix can be immediately prefix can be immediately prefix can be immediately prefix can be immed  $t$  the oriental or the escape by  $\mathcal{L}_2$  prefix showledge between  $\mathcal{L}_2$  and  $\mathcal{L}_3$  and  $\mathcal{L}_4$  and  $\mathcal{L}_5$  and  $\mathcal{L}_6$  and  $\mathcal{L}_7$  and  $\mathcal{L}_8$  and  $\mathcal{L}_7$  and  $\mathcal{L}_8$  and  $\mathcal{L}_9$  and  $\mathcal{L}_8$  an

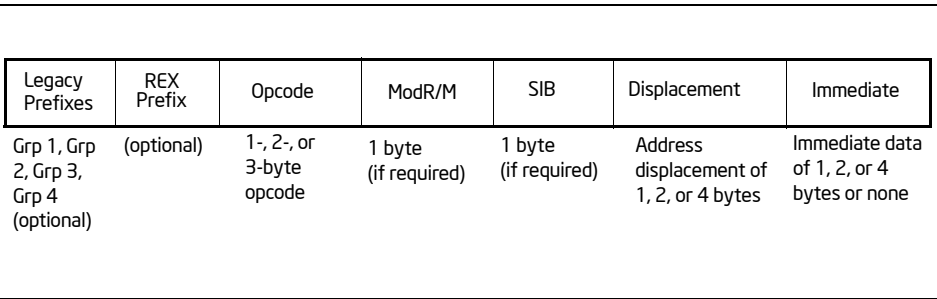

Figure 2-3. Prefix Ordering in 64-bit Mode

 $\blacksquare$  with SIB: the side of the ModR/M byte, the  $\blacksquare$ 

1日 ▶ 1日 ▶ 1월 ▶ 1월 ▶ │ 볼│ 1990 18/67

### Try it yourself

Pick one of those:

10 → 1日→ 1월→ 1월→ 1월 1990 19/67

- ▶ 8d 04 11
- ▶ 75 f5
- ▶ 66 90

### Complete disassembly

#### 00000000000000000 <fib>:

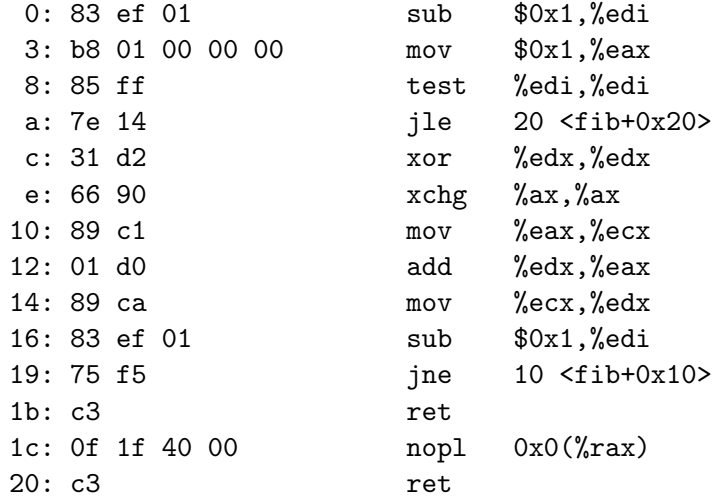

▶ What is the most common number of operands for x86 assembly?

- ▶ What is the most common number of operands for x86 assembly?
- ▶ Why there is no three operand assembly instruction?
- ▶ What is the most common number of operands for x86 assembly?
- $\triangleright$  Why there is no three operand assembly instruction?
- ▶ Fixed length instructions. What are advantages and disadvantages?

4 ロ → 4 @ → 4 할 → 4 할 → 2 할 → 9 Q Q + 21/67

### What do you think?

- ▶ What is the most common number of operands for x86 assembly?
- $\triangleright$  Why there is no three operand assembly instruction?
- ▶ Fixed length instructions. What are advantages and disadvantages?

21/67

▶ What is one operand instruction?

### What do you think?

- ▶ What is the most common number of operands for x86 assembly?
- ▶ Why there is no three operand assembly instruction?
- ▶ Fixed length instructions. What are advantages and disadvantages?
- ▶ What is one operand instruction?
- ▶ What is zero operand instruction?

### General Purpose Registers

- ▶ Data registers
- ▶ Flags register
- $\blacktriangleright$  Instruction pointer

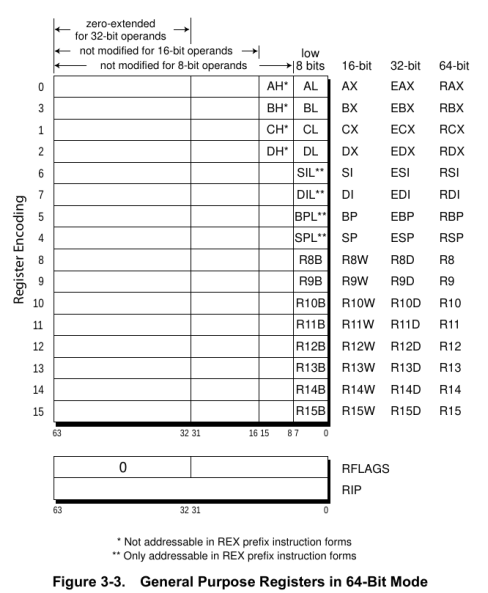

### Register Names

Did you know register names are there for a reason?

4 ロ → 4 @ → 4 할 → 4 할 → 2월 → 24 → 23/67

- $\blacktriangleright$   $(R/E)$ SP stack pointer
- $\blacktriangleright$   $(R/E)BP base pointer$
- $\triangleright$  (R/E)IP instruction pointer

### Register Names

Did you know register names are there for a reason?

4 ロ ▶ 4 @ ▶ 4 할 ▶ 4 할 ▶ - 할 - 19 Q Q - 23/67

- $\blacktriangleright$   $(R/E)$ SP stack pointer
- $\blacktriangleright$   $(R/E)BP base pointer$
- $\blacktriangleright$  (R/E)IP instruction pointer
- $\blacktriangleright$  (R/E)AX accumulator
- $\blacktriangleright$  (R/E)BX base register
- $\blacktriangleright$  (R/E)CX counter register
- $\blacktriangleright$  (R/E)DX extenDed accumulator
- $\blacktriangleright$  (R/E)SI source index
- $\blacktriangleright$   $(R/E)$ DI destination index

#### Move Instructions

#### mov

move data between registers or to/from memory

4 ロ → 4 레 → 4 코 → 4 코 → 1 코 → 9 9 0 - 24/67

movl \$1,%eax movl  $$0 \times f$ f,%ebx movl (%ebx),%eax movl  $3(\%ebx)$ , %eax

#### Assembler dialects

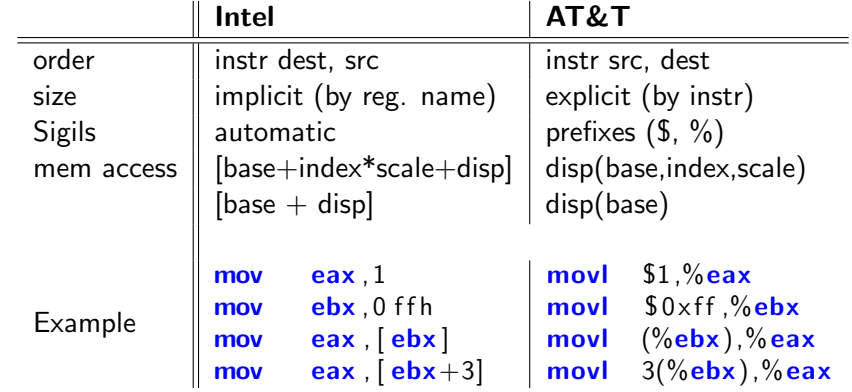

### Arithmetic Instructions

#### add/sub

addition / substraction

4 ロ → 4 레 → 4 코 → 4 코 → 1 코 → 9 9 0 26/67

add \$1,%eax add %eax ,%ebx sub \$1,%eax sub %eax, %ebx

### Logical Instructions

and/or/xor/test logical operations

and %eax ,%ebx o r  $%eax$ ,  $%ebx$ xo r  $%$ eax, $%$ ebx test ‰eax,%ebx

4 ロ → 4 레 → 4 코 → 4 코 → 1 코 → 9 9 0 - 27/67

### Stack Instructions

#### push/pop

push or pop register content to or from the stack

4 ロ → 4 레 → 4 코 → 4 코 → 1 코 → 9 9 0 - 28/67

push %eax pop %eax pusha popa

### Function-related Instructions

4 ロ → 4 레 → 4 페 → 4 페 → 세트 → 1 페 게이 제 페 → 29/67

#### call call a function

call 0xC0FFEE  $c$ all  $0 \times$ BADA55 r e t

Arguments are passed on the stack.

Integer values and memory addresses are returned in the EAX register.

Registers EAX, ECX, and EDX are caller-saved, and the rest are callee-saved.

4 ロ → 4 @ ▶ 4 로 → 4 로 → - 로 - 9 9 Q → 30/67

[https://en.wikipedia.org/wiki/X86\\_calling\\_conventions](https://en.wikipedia.org/wiki/X86_calling_conventions)

#### x86 64

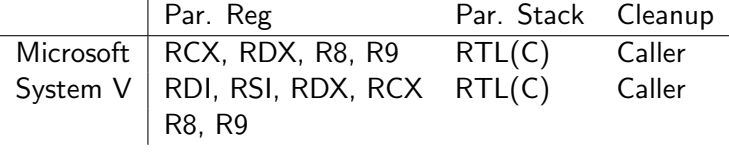

31/67 31/67

#### x86 64

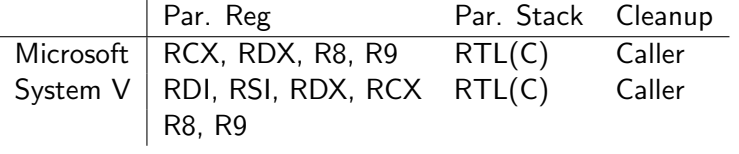

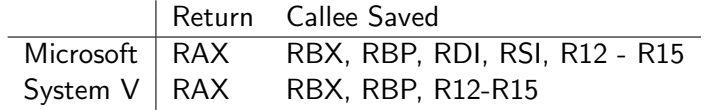

31/67 31/67

#### Buffers on the stack

Stolen from DOS...

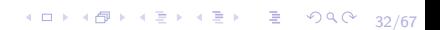

### **The Battlefield: x86/32**

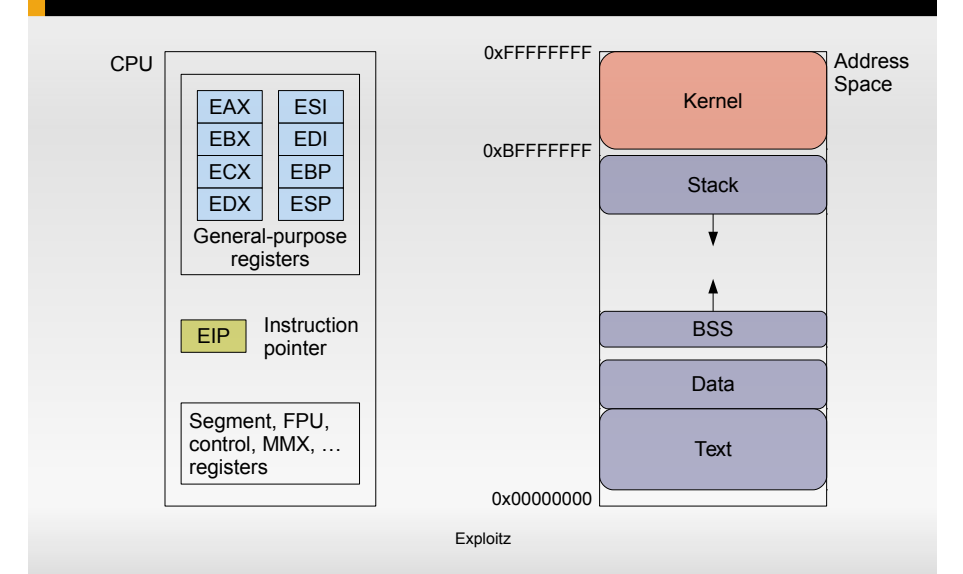

# **The Stack**

- **Stack frame per function** 
	- Set up by compilergenerated code
- Used to store
	- Function parameters
	- If not in registers GCC: attribute ((regparm((<num>))))
	- **Local variables**
	- Control information
		- **Function return** address

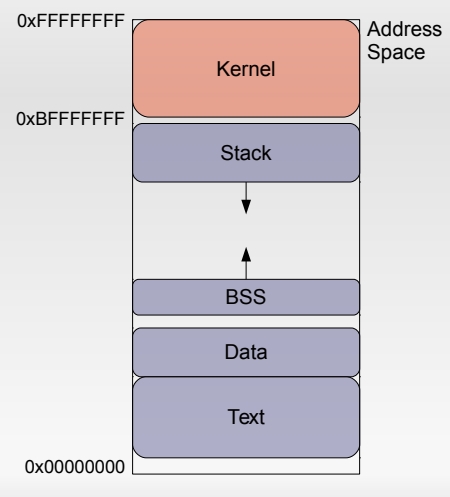

Exploitz

# **Calling a function**

```
Exploitz
int sum(int a, int b)
{
     return a+b;
}
int main()
{
      return sum(1,3);
}
                                  sum:
                                     pushl %ebp
                                     movl %esp, %ebp
                                     movl 12(%ebp), %eax
                                     addl 8(%ebp), %eax
                                     popl %ebp
                                     ret
                                  main:
                                     pushl %ebp
                                     movl %esp, %ebp
                                     subl $8, %esp
                                     movl $3, 4(%esp)
                                     movl $1, (%esp)
                                     call sum
                                     ret
```
# **Assembly recap'd**

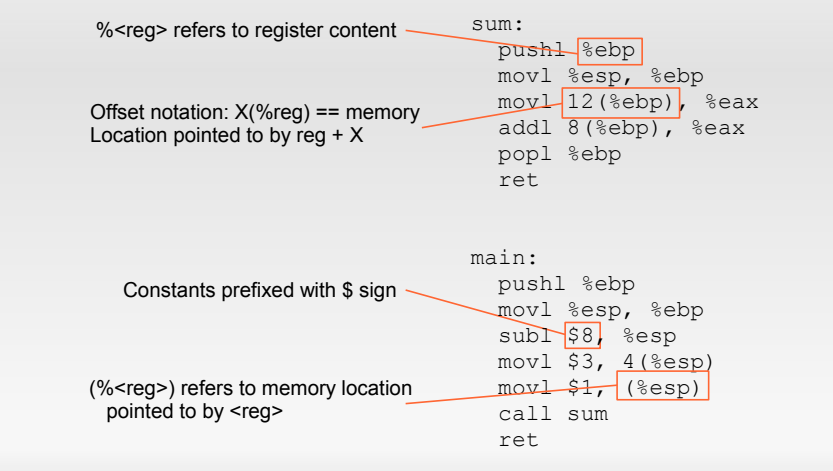

Exploitz

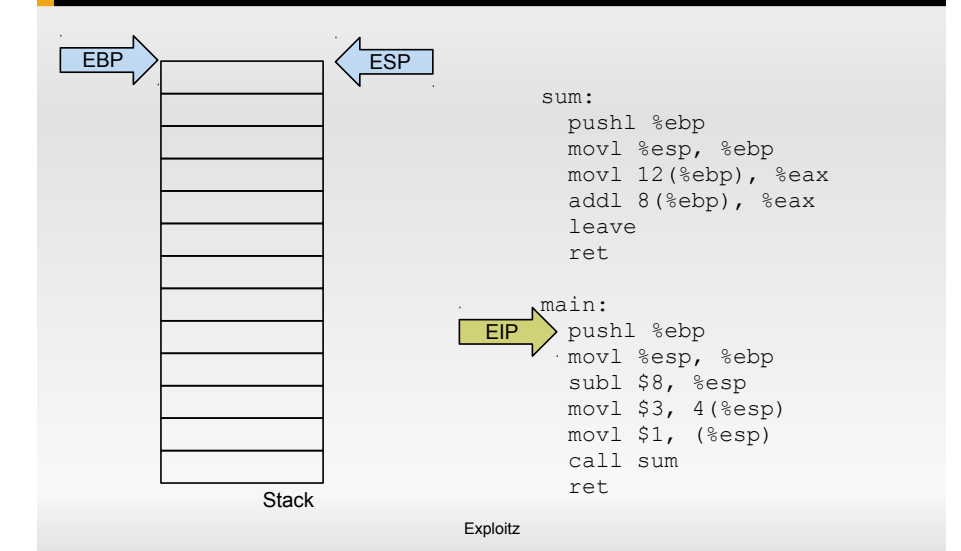

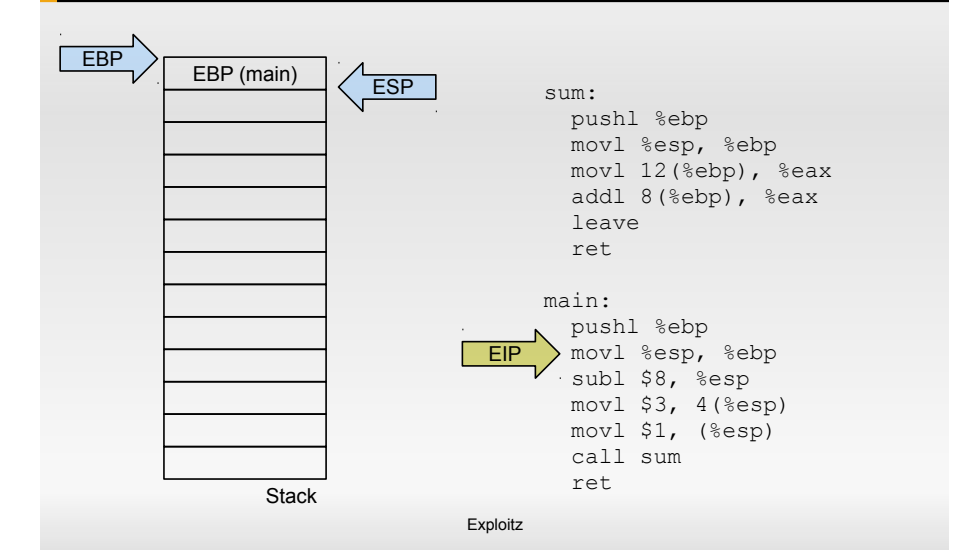

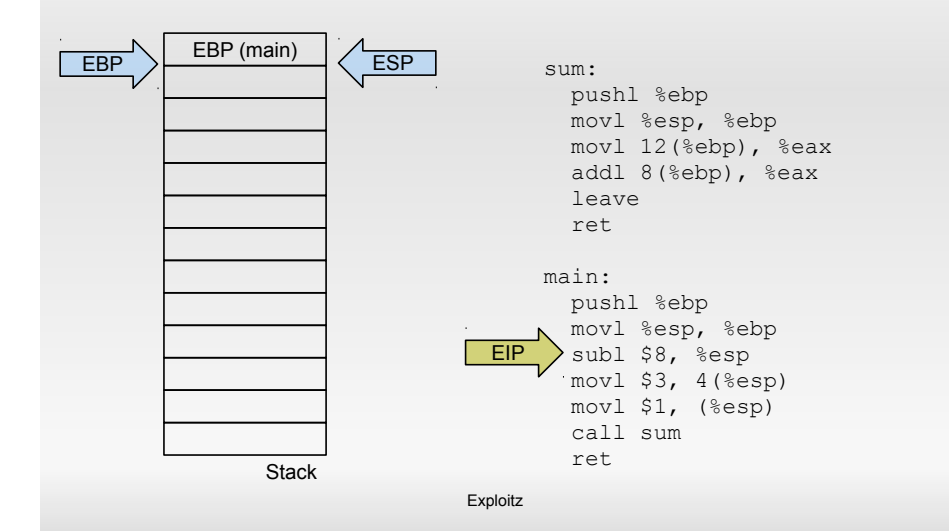

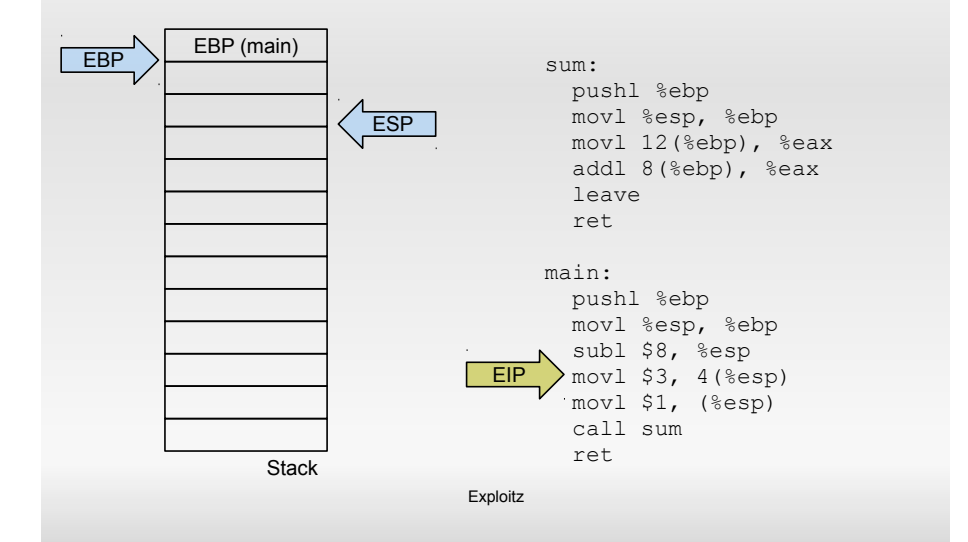

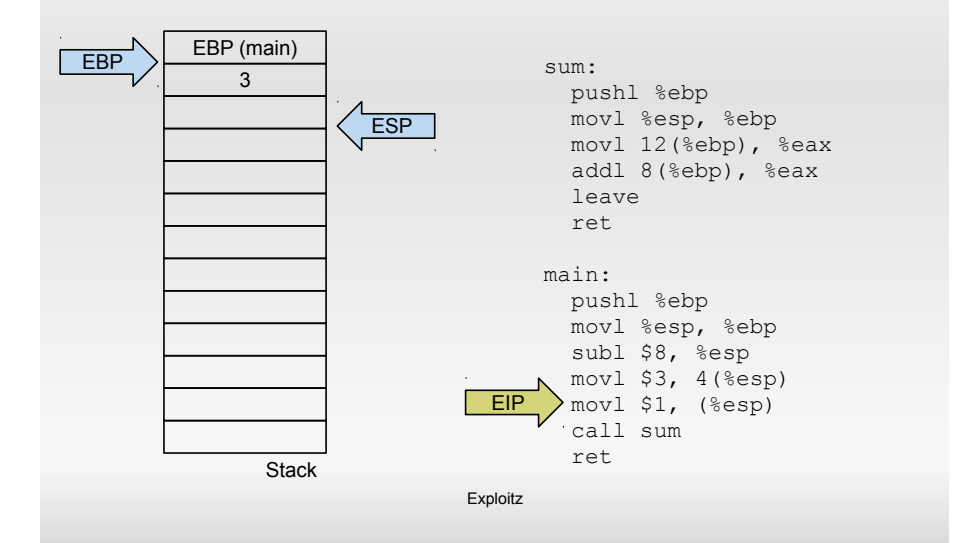

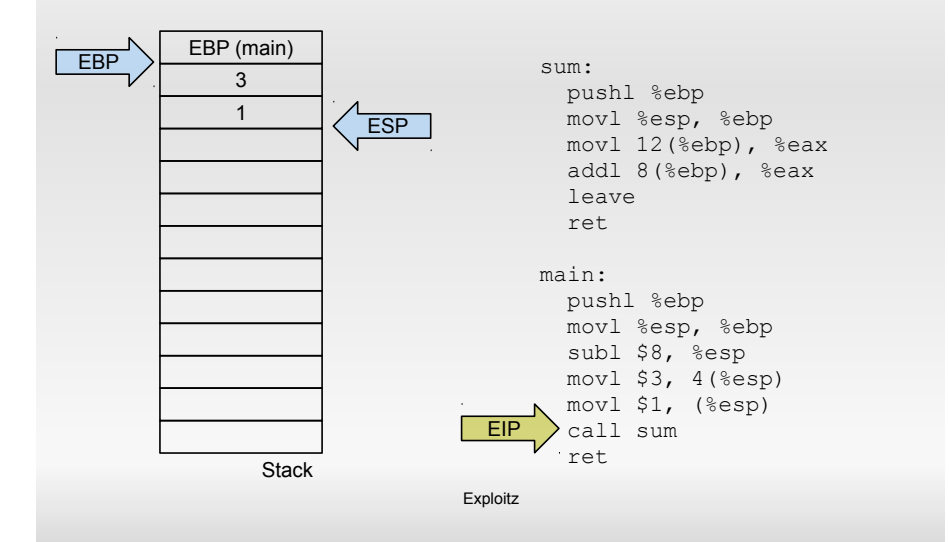

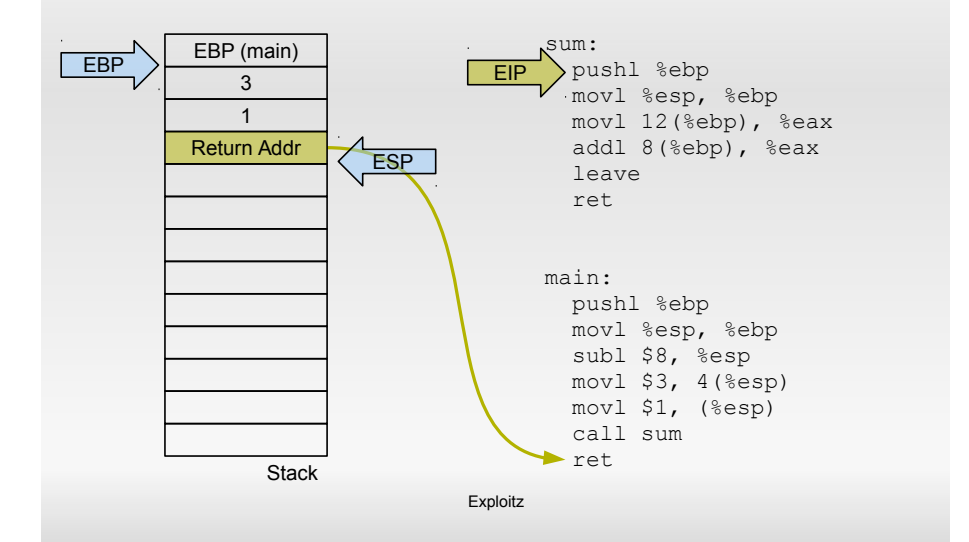

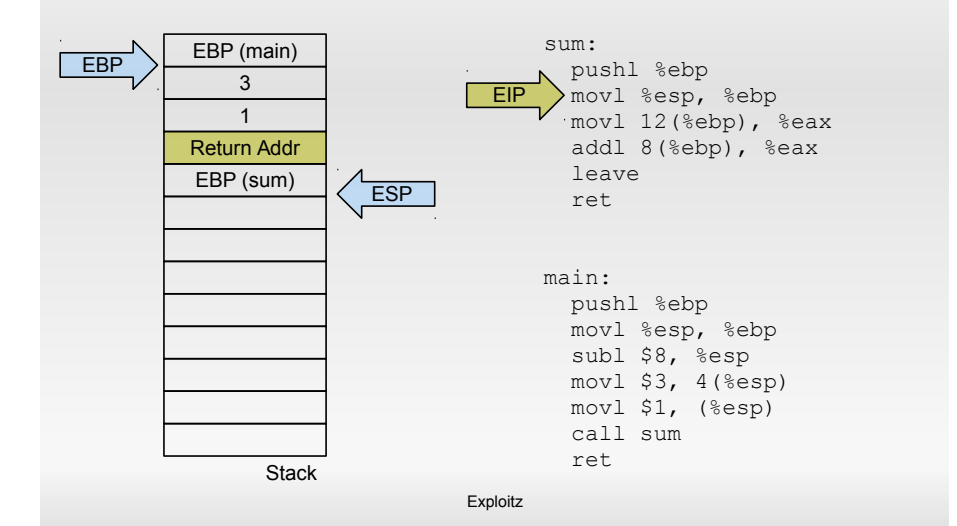
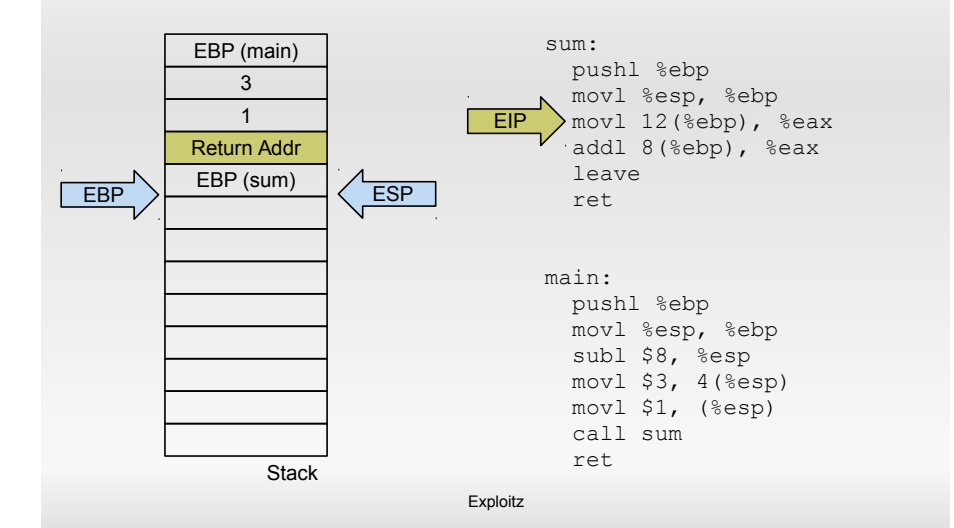

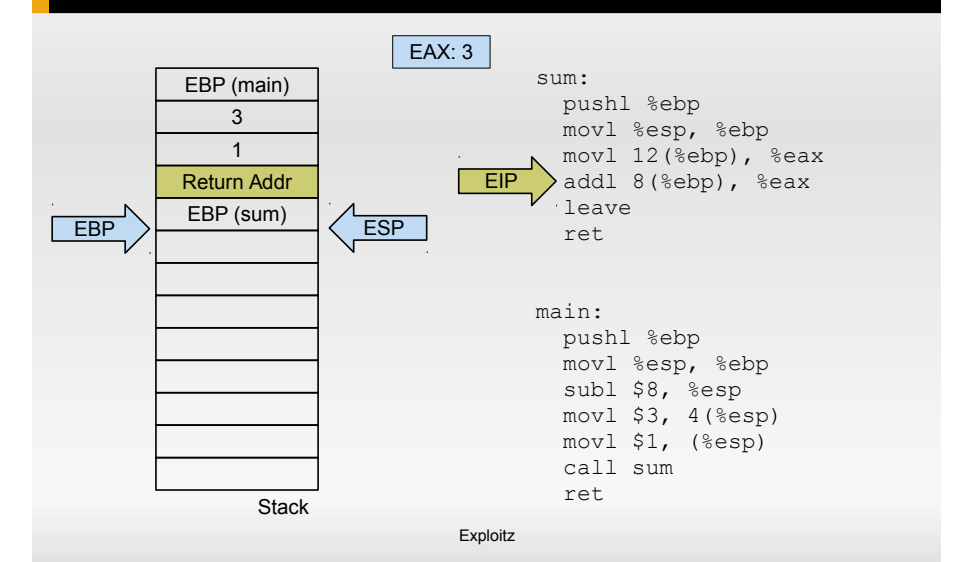

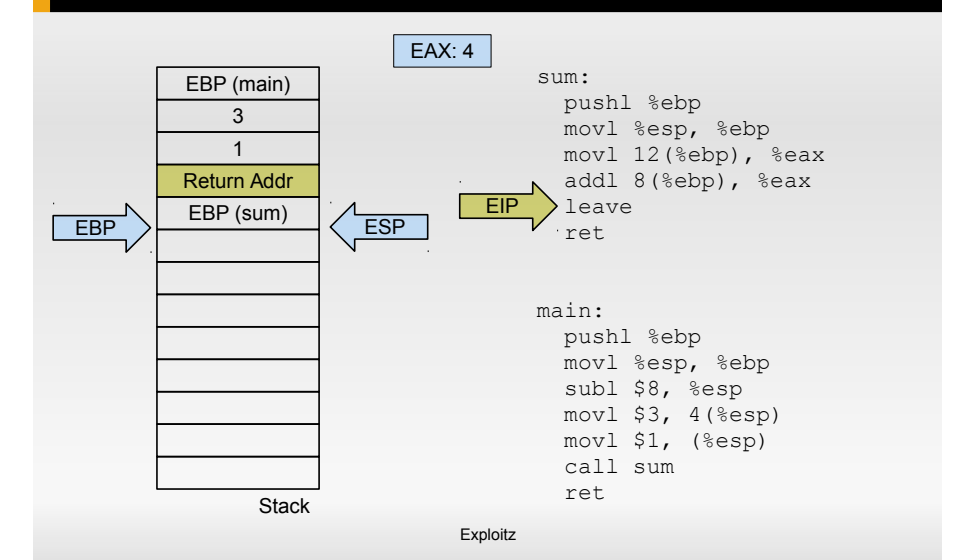

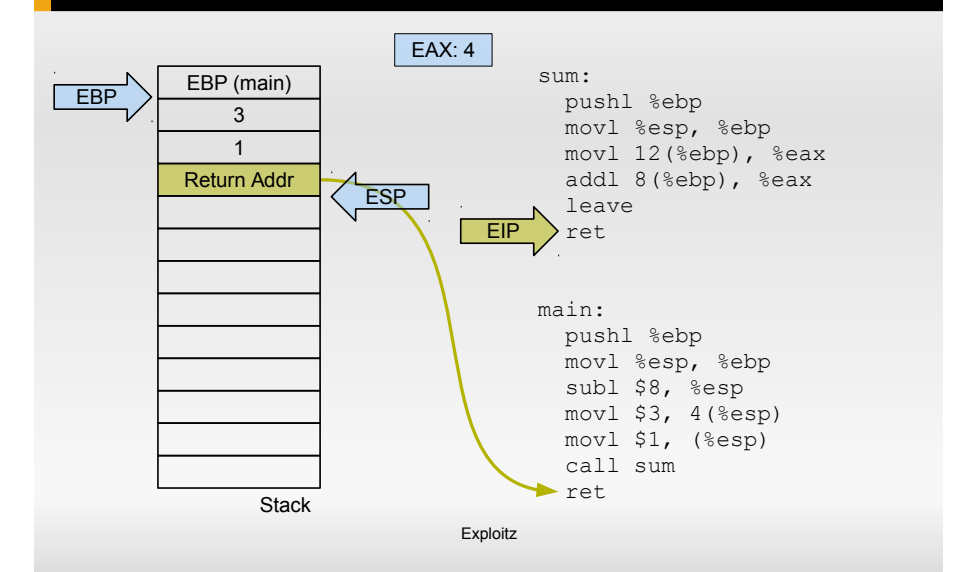

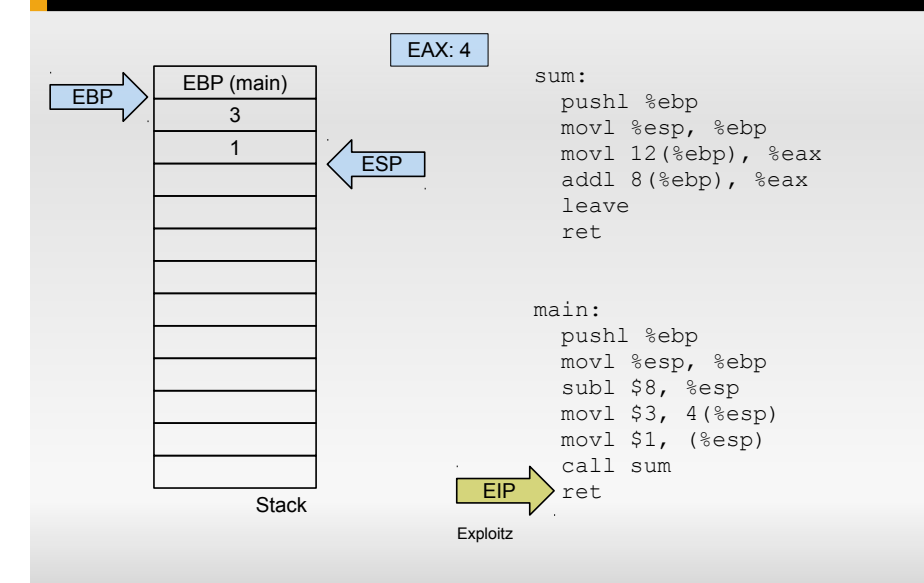

#### **Now let's add a buffer**

```
Exploitz
int foo()
{
    char buf[20];
    return 0;
}
int main()
{
    return foo();
}
                               foo:
                                   pushl %ebp
                                   movl %esp, %ebp
                                   subl $32, %esp
                                   movl $0, %eax
                                   leave
                                   ret
                               main:
                                   pushl %ebp
                                   movl %esp, %ebp
                                   call foo
                                   popl %ebp
                                   ret
```
#### **Now let's add a buffer**

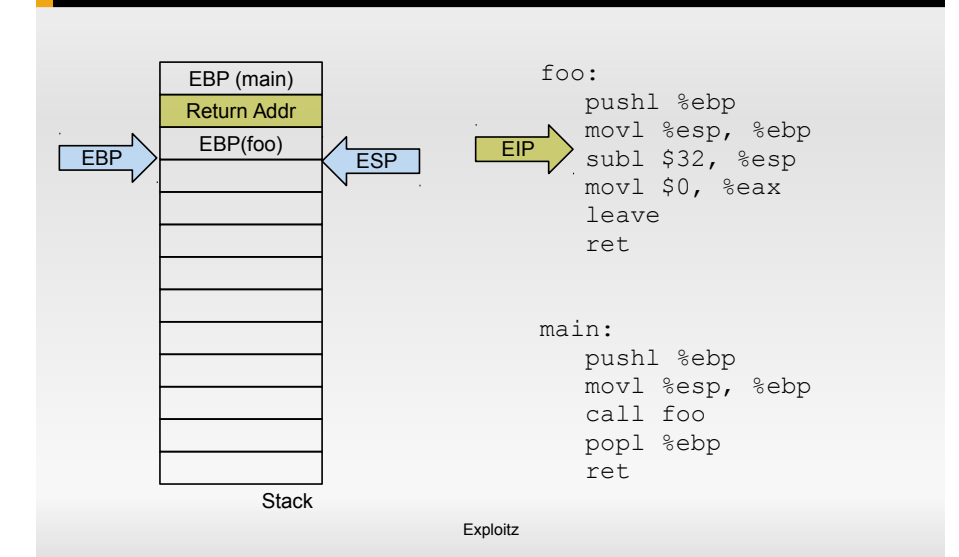

#### **Now let's add a buffer**

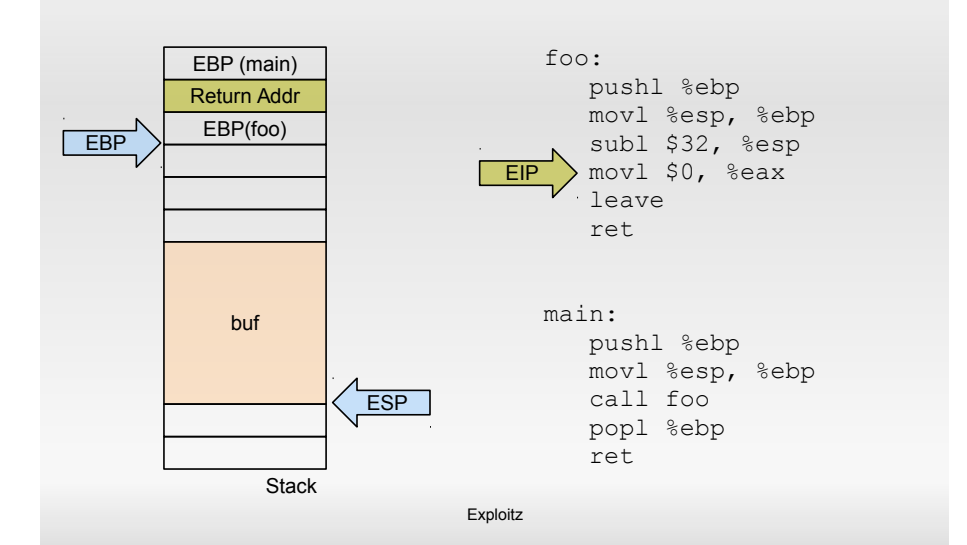

```
int foo(char *str)
\{ char buf[20];
    strcpy(buf, str);
    return 0;
}
int main(int argc,
          char *argv[])
{
    return foo(argv[1]);
```
}

#### foo:

 pushl %ebp movl %esp, %ebp subl \$36, %esp movl 8(%ebp), %eax movl %eax, 4(%esp) leal -28(%ebp), %eax movl %eax, (%esp) call strcpy xorl %eax, %eax leave ret

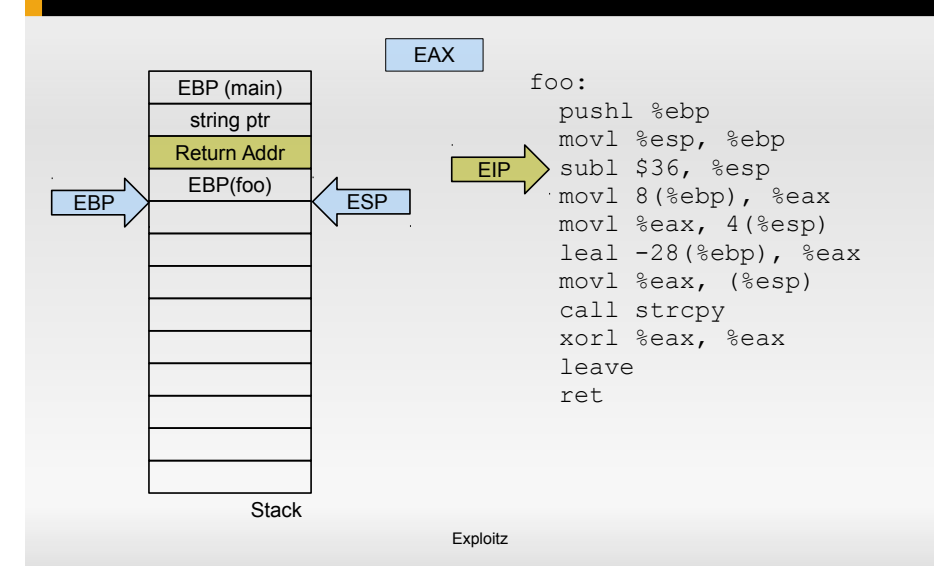

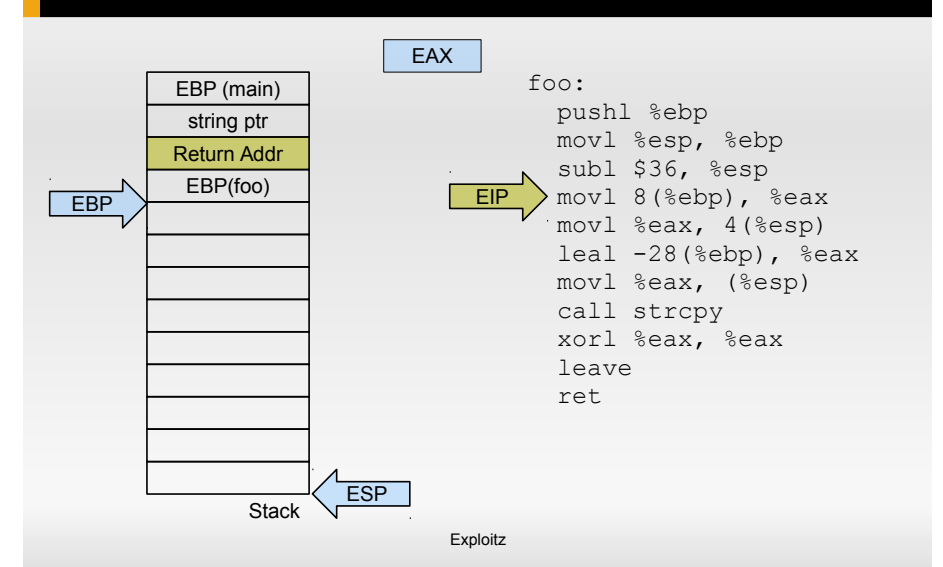

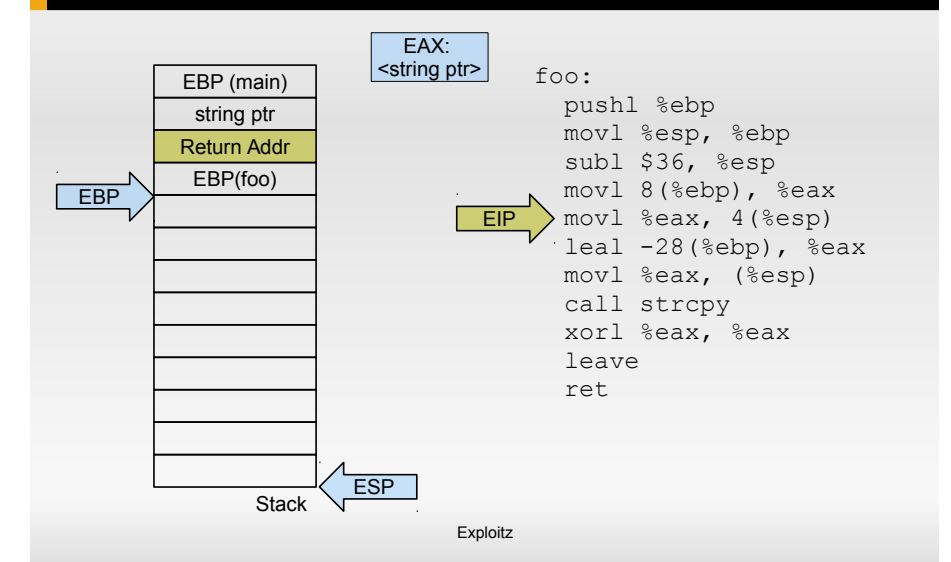

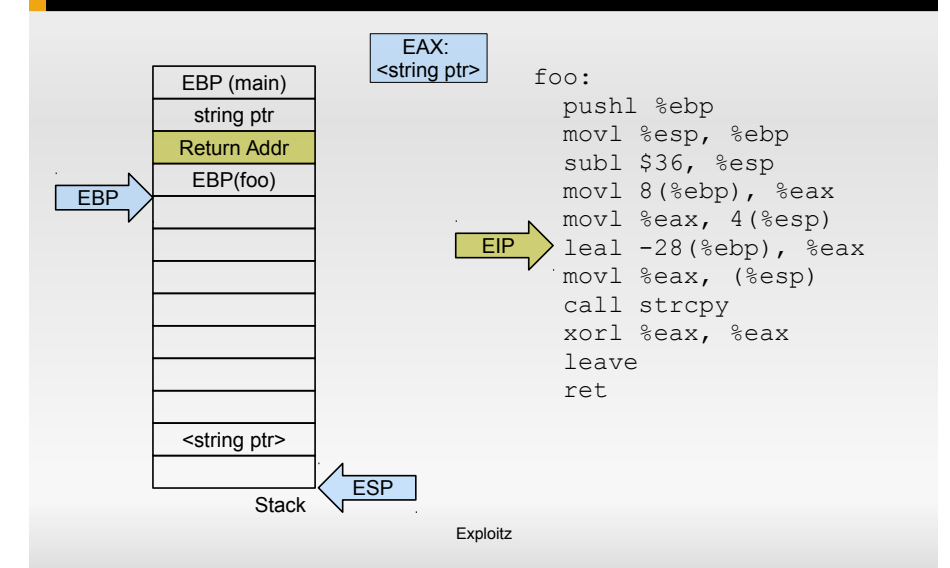

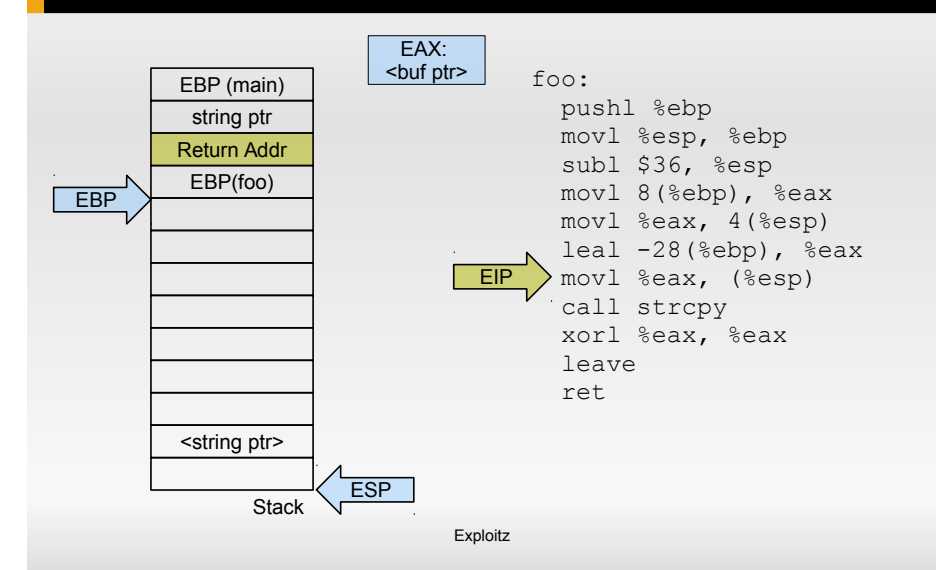

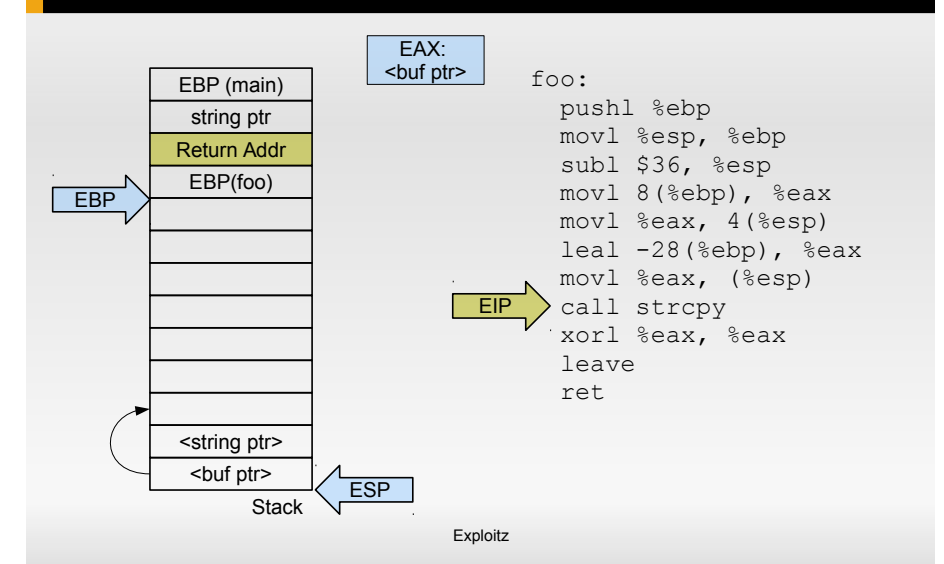

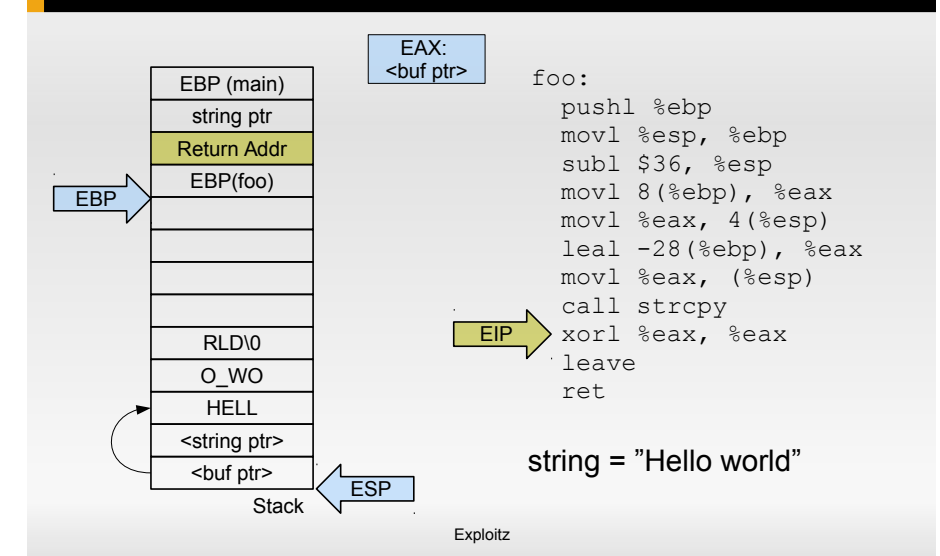

```
Calling Assembly from C
```
main.c:

```
extern int get-random (void);
```

```
int main (int argc, char ** argv)
{
}
```
#### Calling Assembly from C

main.c:

```
extern int get-random(void);
```

```
int main ( int argc, char ** argv)
{
}
```
main.S:

.global get\_random

4 ロ → 4 @ ▶ 4 로 → 4 로 → - 로 - 9 9 Q → 33/67

get\_random: mov  $$4, %$ rax ret

Let's write some code:

- 1. add two values
- 2. return the current instruction pointer (rip)

4 ロ → 4 레 → 4 코 → 4 코 → 1 코 → 9 9 0 - 34/67

3. return the current stack pointer (rsp)

- 1. How do you create local variables?
- 2. How do you ensure that control flow of a function does not go into another function?
- 3. Can address on a stack be one or two bytes, like with jmp?
- 4. Is it possible to use pop and jmp instead of ret? How?

#### System calls

#### Return Syscall Number Args Linux RAX RAX RDI, RSI, RDX, R10, R8, R9

4 미 → 4 레 → 4 페 → 4 페 → 세로 → 10 페 레 페 페 게 제 페 게 제 제 26/67

Max. 6 Arguments for syscalls.

Let's write some code:

1. get the process id from the operating system

You will need the getpid() system call – number 39  $(x86_64)$ .

4 ロ → 4 @ ▶ 4 로 → 4 로 → - 로 - 9 9 Q → 37/67

sti / cli enable / disable interrupts s t i c l i

4 ロ → 4 레 → 4 코 → 4 코 → 1 코 → 9 9 0 - 38/67

How would you implement a loop? Which instructions do you need?

4 ロ → 4 ラ → 4 ミ → 4 ミ → 9 Q Q 39/67

#### cmp

compare two values

cmp \$0 , %eax cmp %eax , %ebx

4 ロ → 4 @ ▶ 4 ミ → 4 ミ → - ミ → 9 Q O + 40/67

#### cmp

compare two values

cmp \$0 , %eax cmp %eax , %ebx

Where to store the result?

4 ロ → 4 @ ▶ 4 ミ → 4 ミ → - ミ → 9 Q O + 40/67

Special purpose register that contains several bits to indicate the result of certain instructions – like cmp.

4 미 ▶ 4 @ ▶ 4 로 ▶ 4 로 ▶ - 로 - 9 여러 - 41/67

- 0 CF Carry Flag
- 2 PF Parity Flag
- 6 ZF Zero Flag
- 7 SF Sign Flag
- 8 TF Trap Flag (single step)
- 9 IF Interrupt Enable Flag

[https://en.wikipedia.org/wiki/FLAGS\\_register](https://en.wikipedia.org/wiki/FLAGS_register)

#### jmp

(Conditionally) jump to an address

jmp 0xC0FFEE jmp %eax ia 0xC0FFEE iae 0xC0FFEE  $ib [e] 0xC0$ FFEE  $j$ g  $e$   $\partial x$ C0FFEE jl [e] 0xC0FFEE ine 0xC0FFEE iz 0xC0FFEE

and lots of others, see the Intel manual:

[http:](http://www.intel.com/content/dam/www/public/us/en/documents/manuals/64-ia-32-architectures-software-developer-manual-325462.pdf)

[//www.intel.com/content/dam/www/public/us/en/documents/manuals/64-ia-32-architectures-software-developer-manual-325462.pdf](http://www.intel.com/content/dam/www/public/us/en/documents/manuals/64-ia-32-architectures-software-developer-manual-325462.pdf)

A function which prints "Hello world!" N times.

- 1. Use directives .data and .text
- 2. Make a syscall from within the assembly function

4 ロ ▶ 4 @ ▶ 4 로 ▶ 4 로 ▶ \_ 로 \_ 9 9 0 43/67

3. Call your function from c code and test it

Count the bits in a given integer.

1. write a function bitcount in x86 64 assembly

4 ロ → 4 @ ▶ 4 ミ → 4 ミ → - ミ → 9 Q O + 44/67

2. call your function from c code and test it

```
asm [volatile] (AssemblerTemplate
                         : OutputOperands
                          [ : InputOperands
                          [ : Clobbers ] ])
int_i = 42;
asm volatile ("add<sub>u</sub>%0, <sub>u</sub>%0; "\cdot "+r"(i)
                  : // no other input , just i
                  : // no clobber
                  ) ;
```
<https://gcc.gnu.org/onlinedocs/gcc/Extended-Asm.html>

4 ロ ▶ 4 @ ▶ 4 로 ▶ 4 로 ▶ \_ 로 \_ 9 9 0 45/67

#### Register Constraints and Modifiers

```
asm volatile ("add<sub>u</sub>%0, <sub>u</sub>%0; " : "+r" (i) );
```
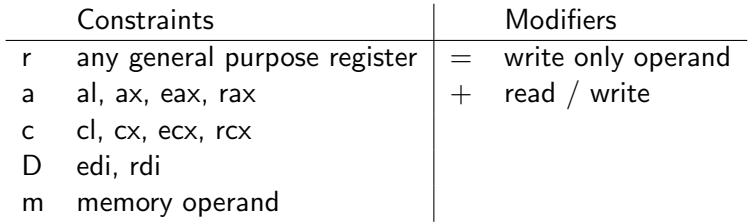

```
int add (int a, int b) {
  asm volatile ("add<sub>u</sub>%1, <sub>u</sub>%0; "\cdots "+r" (a) : "r" (b) );
  return b;
}
```
#### Additional Registers

- $\triangleright$  SSE adds 16 new 128bit registers xmm0 xmm15.
- $\triangleright$  AVX adds 32 new 256bit registers ymm0 ymm31.
- $\triangleright$  AVX512 adds 32 new 512bit registers zmm0 zmm31.
- ▶ Eases and accelerates vector computations.
- For a full description see Intel Manual (Volume 1, Chapter 10).

4 미 ▶ 4 @ ▶ 4 로 ▶ 4 로 ▶ - 로 - 9 9 Q 48/67

movaps move four aligned packed single-precision floating-point values between XMM registers or memory addps add packed single-precision floating-point values rcpps compute reciprocals of packed single-precision floating-point values cmpps compare packed single-precision floating-point values

Let's write some code:

- 1. add two vectors using SSE
- 2. multiply two vectors using SSE

4 ロ ▶ 4 @ ▶ 4 블 ▶ 4 블 ▶ - 블 - ① 9 Q 2 - 50/67
#### Intel Software Developer Manual

[http://www.intel.com/content/dam/www/public/us/en/documents/manuals/](http://www.intel.com/content/dam/www/public/us/en/documents/manuals/64-ia-32-architectures-software-developer-manual-325462.pdf) [64-ia-32-architectures-software-developer-manual-325462.pdf](http://www.intel.com/content/dam/www/public/us/en/documents/manuals/64-ia-32-architectures-software-developer-manual-325462.pdf)

4 ロ ▶ 4 @ ▶ 4 할 ▶ 4 할 ⊁ → 할 → 9 Q O + 51/67

#### X86 Calling Conventions

[https://en.wikipedia.org/wiki/X86\\_calling\\_conventions](https://en.wikipedia.org/wiki/X86_calling_conventions)

#### FLAGS register

[https://en.wikipedia.org/wiki/FLAGS\\_register](https://en.wikipedia.org/wiki/FLAGS_register)

## Compiler Builtins

GCC (and others) come with special intrinsics that map to optimized code. Examples:

# Compiler Builtins

GCC (and others) come with special intrinsics that map to optimized code. Examples:

 $\triangleright$  Common libC functions ( $\text{-builtin}$  memcpy)

4 ロ ▶ 4 @ ▶ 4 로 ▶ 4 로 ▶ - 로 - ① 9 0 - 52/67

- $\blacktriangleright$  \_builtin expect()
- $\blacktriangleright$  \_builtin popcount()
- $\blacktriangleright$  \_builtin prefetch()
- $\blacktriangleright$  \_builtin bswap32()
- $\blacktriangleright$  \_builtin return address()
- $\blacktriangleright$  \_builtin\_ia32\_addps()

# Obtaining EIP

```
unsigned long long
\text{I} attribute\text{I} ((noinline))
eip(){
  return __builtin_return_address(0);
}
```
## Counting bits

```
unsigned count bits (unsigned x)
{
 return __builtin_popcount(x);
}
```

```
typedef float v4sf
    \text{I} attribute\text{I} ((vector size (16))); // Hah!
void sse() {
  v 4 s f v 1 = \{1, 2, 3, 4\};
   v4sf v2 = {1,2,3,4};
   v4sf v3 = \{2,2,2,2\};
   v4sf res:
   res = \_-builtin-ia 32 - mulps (v3,
              L = b u iltin \alpha i a 32 \alpha add ps (v1, v2) ;
   p r i n t f ( "res_{11}=[\frac{1}{2}f,\frac{1}{2}f,\frac{1}{2}f,\frac{1}{2}f] \n", r e s [0],
             res [1], res [2], res [3];
}
```
#### . . . or

```
typedef float v4sf
     \text{I} attribute\text{I} ((vector size (16))); // Hah!
void sse() {
   v 4 s f v 1 = \{1, 2, 3, 4\}:
   v4sf v2 = \{1.2.3.4\}:
   v4sf v3 = \{2,2,2,2\};
   v4sf res:
   res = v3 * (v1 + v2);
   p r i n t f ( "res_{1} = \frac{N_{\text{f}}}{N_{\text{f}}}, \frac{N_{\text{f}}}{N_{\text{f}}}, \frac{N_{\text{f}}}{N_{\text{f}}}\right) \cdot n", res [0],
              res [1], res [2], res [3];
}
```
## How much is my code?

You will always need to understand the cost of your code:

- $\blacktriangleright$  Memory / resource consumption
	- ▶ Memory consumption in GiB?
	- $\blacktriangleright$  Binary size
	- ▶ Energy consumption

# How much is my code?

You will always need to understand the cost of your code:

4 ロ → 4 @ → 4 로 → 4 로 → - 로 - 9 9 0 - 57/67

- $\blacktriangleright$  Memory / resource consumption
	- ▶ Memory consumption in GiB?
	- $\blacktriangleright$  Binary size
	- ▶ Energy consumption
- ▶ Implementation cost
	- ▶ Source Lines of Code
	- ▶ Cyclomatic Complexity

# How much is my code?

You will always need to understand the cost of your code:

- $\blacktriangleright$  Memory / resource consumption
	- ▶ Memory consumption in GiB?
	- $\blacktriangleright$  Binary size
	- ▶ Energy consumption
- ▶ Implementation cost
	- ▶ Source Lines of Code
	- ▶ Cyclomatic Complexity
- $\blacktriangleright$  Execution time
	- ▶ Execution time in seconds  $\rightarrow$  gettimeofday()

4 ロ ▶ 4 @ ▶ 4 할 ▶ 4 할 ▶ → 할 → 9 의 이 + 57/67

▶ Short running code  $\rightarrow$  CPU cycles

#### CPU Time Stamp Counter

64 bit register counting the clocks since system startup.

▶ Pentium<sup>\*</sup>, early Xeon CPUs: increment with every CPU cycle.

4 ロ ▶ 4 @ ▶ 4 할 ▶ 4 할 ▶ → 할 → 9 의 이야 - 58/67

- ▶ Newer Xeons and Core<sup>\*</sup>: increment at a constant rate.
- ▶ AMD up to K8: per CPU, increment with every CPU cycle

Spot the problem, anyone?

# Reading the TSC

Instruction: rdtsc stores TSC in EAX (lower 32 bits) and EDX (higher 32 bits).

## Reading the TSC

```
Instruction: rdtsc stores TSC in
EAX (lower 32 bits) and EDX (higher 32 bits).
         unsigned long long rdtsc() \{unsigned long long hi, lo;
          asm volatile ("rdtsc\n\t"
                           "mov␣%edx,␣%0\n\t"
                          \frac{mov_{\perp}\%eax,\frac{m}{\sqrt{1}}\hbar: "=r" (hi), "=r" (lo));
         return (hi << 32) | lo;
       }
```
Clobbering matters!

}

```
unsigned long long rdtsc() {
unsigned long long bin, lo;
 asm volatile ("rdtsc"
                 "mov␣%edx,␣%0\n\t"
                 \frac{mov_{\perp}\%eax,\frac{m}{\sqrt{1}}\hbar: "=r" (hi), "=r" (lo)
     :
    \cdots "eax", "edx");
return (hi << 32) | lo;
```
Catching out-of-order execution $1$ 

Before a measurement:

}

```
unsigned long long rdtsc_pre() {
unsigned long long long hi, lo;
 asm volatile ("cpuid;\text{u}rdtsc"
               "mov␣%edx,␣%0\n\t"
               "mov␣%eax,␣%1\n\t"
    : "=r" (hi), "=r" (lo)
     :
    " "rax" , "rbx" , "rcx" , "rdx" );
return (hi << 32) | lo;
```
<sup>1</sup>How to Benchmark Code Execution Times on Intel  $\overline{R}$  IA-32 and IA-64 Instruction SetArchitectures. Gabriele Paoloni

#### Catching out-of-order execution

After a measurement:

}

```
unsigned long long rdtsc_post() {
unsigned long long hi, lo;
 asm volatile ("rdtscp\n\t"
                  \text{``mov} \text{``edx}, \text{``%0\n'}\frac{mov_{\perp}\%eax,\frac{m}{\sqrt{1}}\nt"
                  "cpuid\n\t"
     : "=r" (hi), "=r" (lo)
     :
     : "rax" , "rbx" , "rcx" , "rdx" ) ;
```
4 ロ ▶ 4 @ ▶ 4 할 ▶ 4 할 ▶ → 할 → 9 의 이 + 62/67

```
return (hi \ll 32) | lo;
```
# Benchmarking Considerations

▶ RTSC is not for free.

## Benchmarking Considerations

▶ RTSC is not for free.

▶ Interruption by other programs, migration.

- ▶ Own OS: measure in kernel and disable IRQs.
- ▶ Linux user space: difficult
	- ▶ Set CPU affinity
	- ▶ Collect 1000s of samples and ignore outliers

4 ロ → (御 → (불 → (불 → ) 불 → の 9 (0 + 63/67)

## **Assignment**

Implement the following function in assembly:

```
/*
 * Takes the argument <br/>buf> if length size,
 * reverses it and stores the result in the
 * location of the original <br/>buf>.
 *
 * Returns the number of bytes reversed.
 */
unsigned reverse_buf (char *buf, size_t size);
```
# Counting Lines

Implement the following function in assembly:

```
/*
 * Gets a file descriptor to an open file and
 * iterates over the file's content to count the
 * number of lines in the file. (A.k.a an ASM
 * equivalent of 'wc -l' on the shell.
 */
unsigned count-lines (int fd);
```
#### What we've learned

- ▶ Assembly instruction format
- ▶ Decoding rules
- ▶ Some of assembly instructions
- ▶ Calling conventions
- ▶ How to program in assembly

### Wait, there is more!

Where to apply assembly knowledge?

#### Side channel attacks

- ▶ CPU vulnerabilities
- ▶ Spectre and Meltdown
- ▶ <https://meltdownattack.com/>
- ▶ [https:](https://github.com/IAIK/meltdown) [//github.com/IAIK/meltdown](https://github.com/IAIK/meltdown)

#### Meltdown

```
; rcx = kernel address
          ; rbx = probe array
          \boldsymbol{\mathrm{xor}} %rax , %rax
retry:
          movb (\%rcx), \%al
          shl $0 \times c. \%rax
          jz retry
          movq (\%rbx, \%rax), \%rbx
```
4 ロ ▶ 4 @ ▶ 4 할 ▶ 4 할 ▶ → 할 → 9 의 이 + 67/67